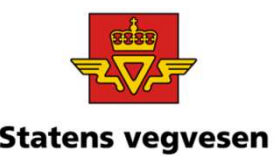

# Oppgave 9 Finn fartsgrenser med manglende vedtaksnummer **Superior Community Community Communisty Communisty Communisty Communisty Communisty Communisty Communisty Communisty Communisty Communisty Communisty Communisty Communisty Communisty Communisty Communisty Communisty Commu Superprison Community Community Constrained Community Community Community Community Community Community Community Community Community Community Community Community Community Community Community Community Community Commun**

**b.** Finn fartsgrenser med<br>
manglende vedtaksnummer<br>
b. Finn tartsgrenser i Kongsberg kommune<br>
b. Finn ut om det er noen strekninger med fartsgrense 90 som mangler<br>
vedtaksnummer. Ta ut en rapport.<br>
a. <u>Finn fartsgrenser i</u> vedtaksnummer. Ta ut en rapport.

#### Hvor:

 $\checkmark$  Velg Kongsberg kommune

### Hva:

- $\checkmark$  Klikk på Datakatalogen og velg Fartsgrense
- $\checkmark$  Gjør deg litt kjent med objekttypen

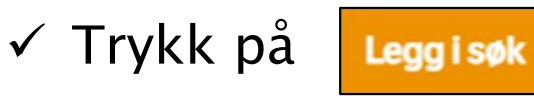

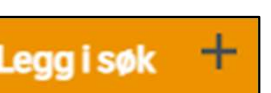

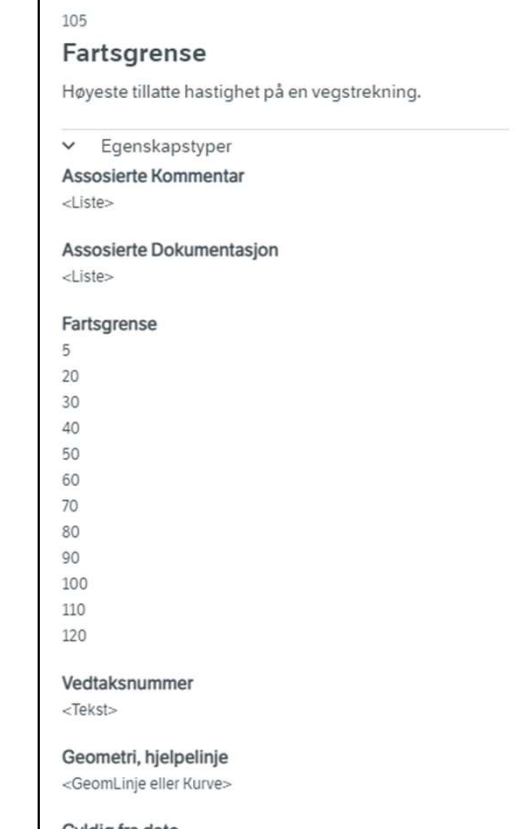

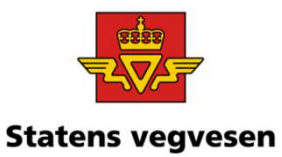

## Oppgave 9 Finn fartsgrenser med manglende vedtaksnummer, fortsettes

#### b. Finn ut om det er noen strekninger med fartsgrense 90 som mangler vedtaksnummer. Ta ut en rapport.

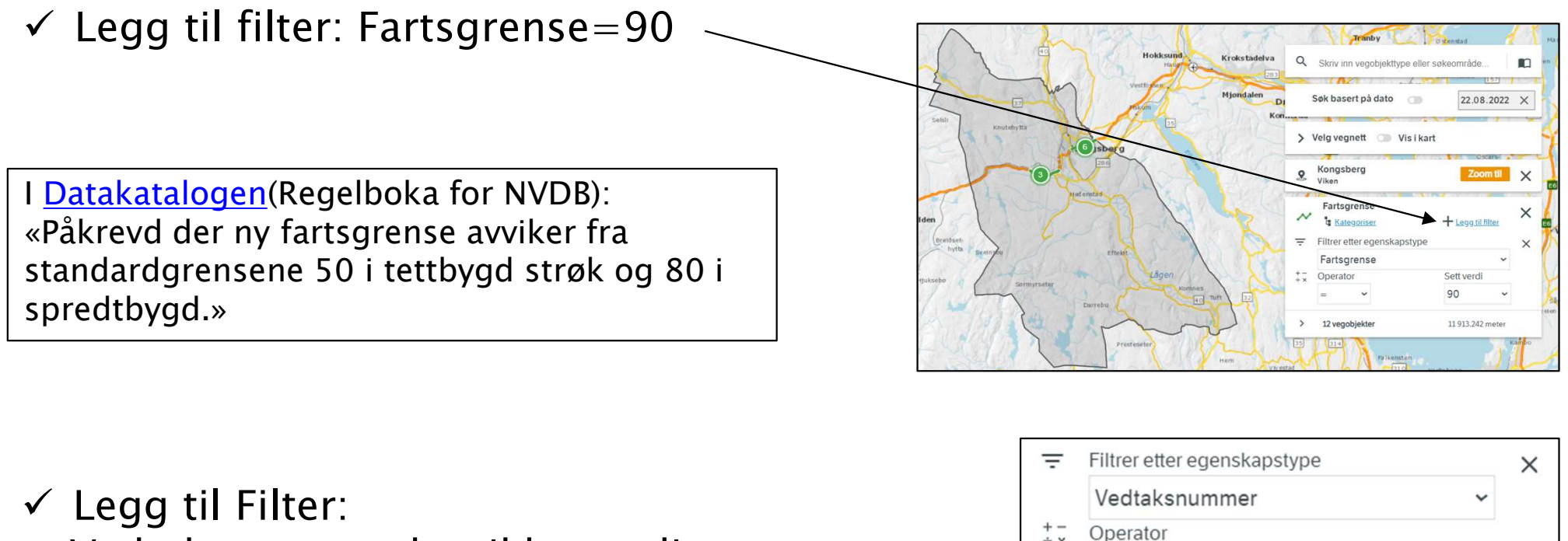

Vedtaksnummer har ikke verdi

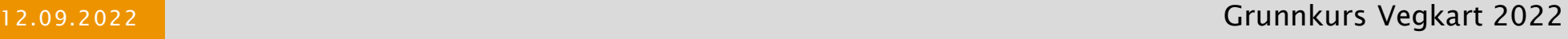

har ikke v

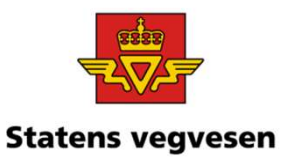

# Oppgave 9 Finn fartsgrenser med manglende vedtaksnummer, fortsettes

- Er det noen strekninger som mangler vedtak?
- $\times$  Zoom inn og se
- Last ned data til rapport.  $\checkmark$  Trykk på CSV

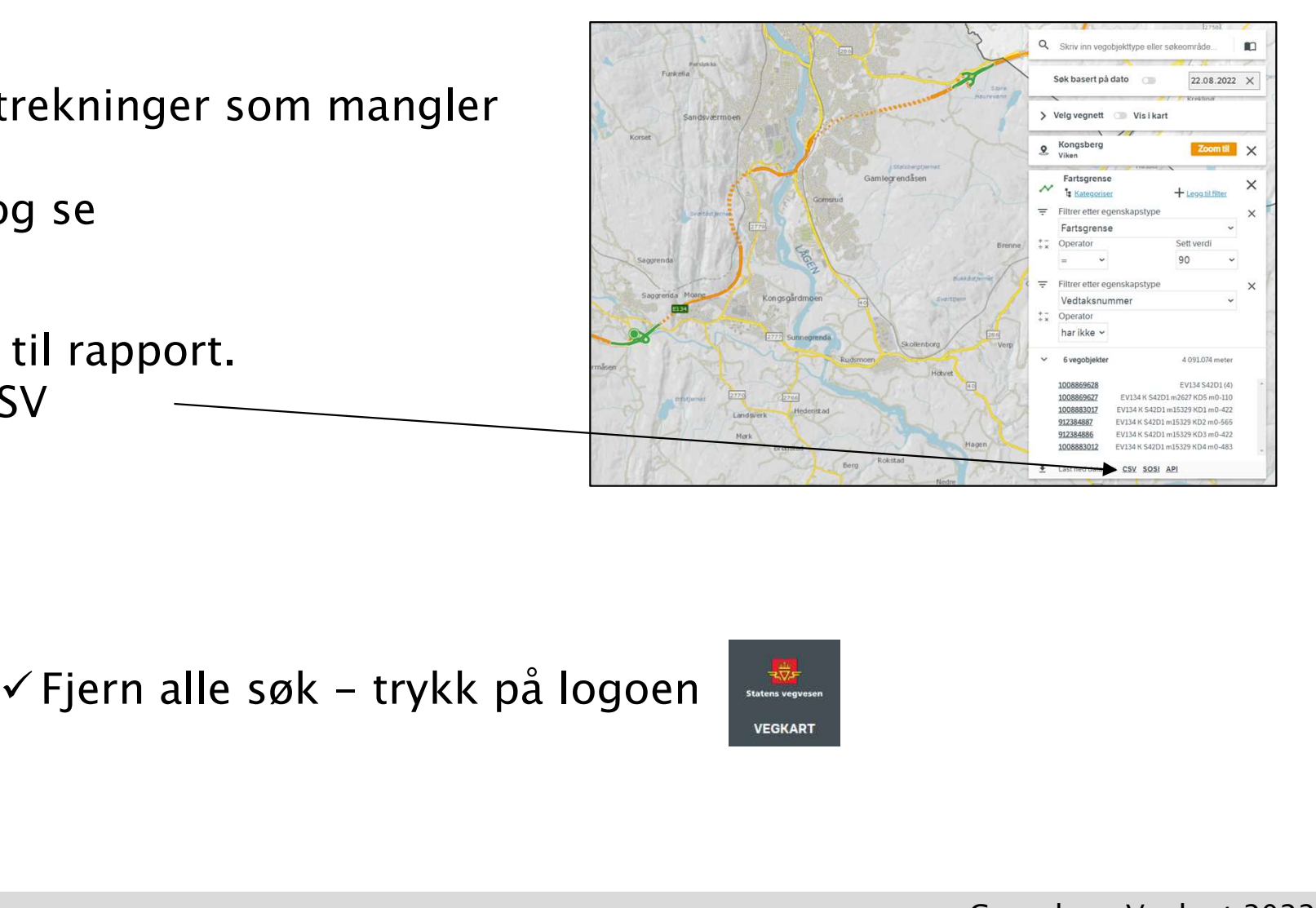

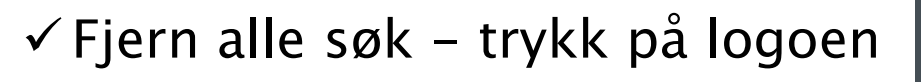

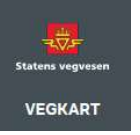